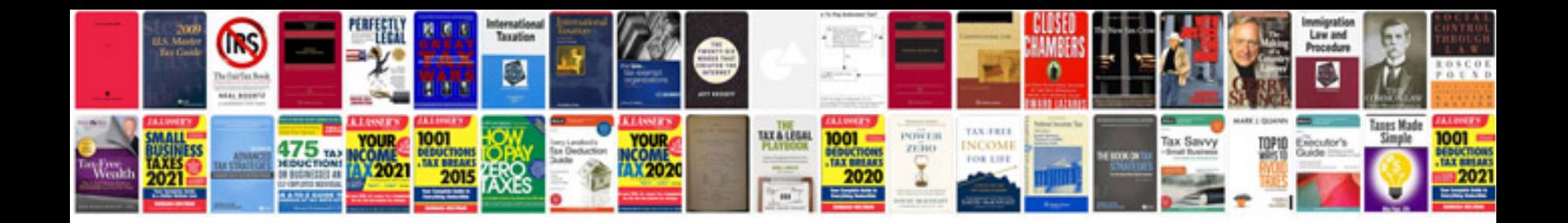

**Internship documentation sample**

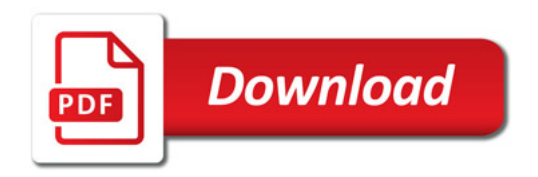

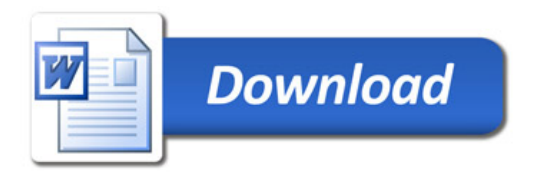